## Structure identification by Mass Spectrometry Non-Targeted Analysis using the US EPA's CompTox Chemistry Dashboard

Antony Williams<sup>1</sup>, Andrew D. McEachran<sup>2</sup>, Chris Grulke<sup>1</sup>, Seth Newton<sup>3</sup>, Kristin Isaacs<sup>3</sup>, Katherine Phillips<sup>3</sup>, Nancy Baker<sup>1</sup> and Jon R. Sobus<sup>3</sup>

National Center for Computational Toxicology, U.S. Environmental Protection Agency, RTP, NC
 Oak Ridge Institute of Science and Education (ORISE) Research Participant, Research Triangle Park, NC
 National Exposure Research Laboratory, U.S. Environmental Protection Agency, RTP, NC

The views expressed in this presentation are those of the author and do not necessarily reflect the views or policies of the U.S. EPA

March 2018 ACS Spring Meeting, New Orleans

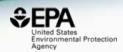

- The Chemistry Dashboard went online on April 1<sup>st</sup> 2016
- Two years later, with 10k users a week, it is fulfilling the promise with an underlying architecture for integrating CompTox data
- Used by our mass spectrometry team (in NERL) on a daily basis – suspect screening and non-targeted analysis

## **Published Many Times**

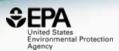

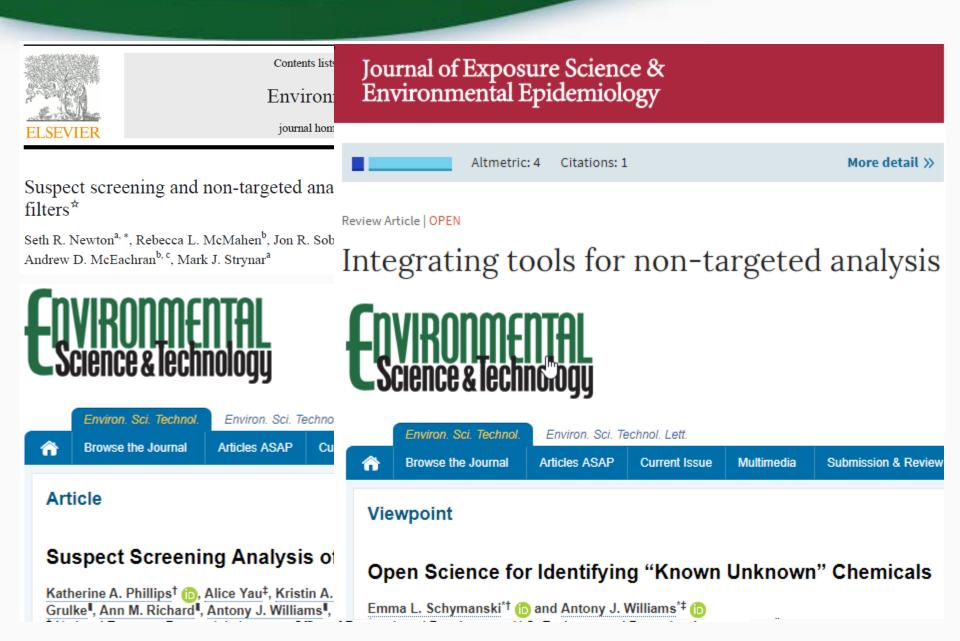

## The CompTox Chemistry Dashboard

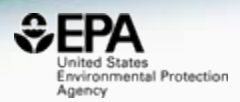

## • A publicly accessible website delivering access:

- ~760,000 chemicals with related property data
- Experimental and predicted physicochemical property data
- Experimental Human and Ecological hazard data
- Integration to "biological assay data" for 1000s of chemicals
- Information regarding consumer products containing chemicals
- Links to other agency websites and public data resources
- "Literature" searches for chemicals using public resources
- "Batch searching" for thousands of chemicals
- Real time prediction of physchem and toxicity endpoints

## CompTox Chemistry Dashboard

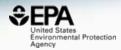

https://comptox.epa.gov/dashboard

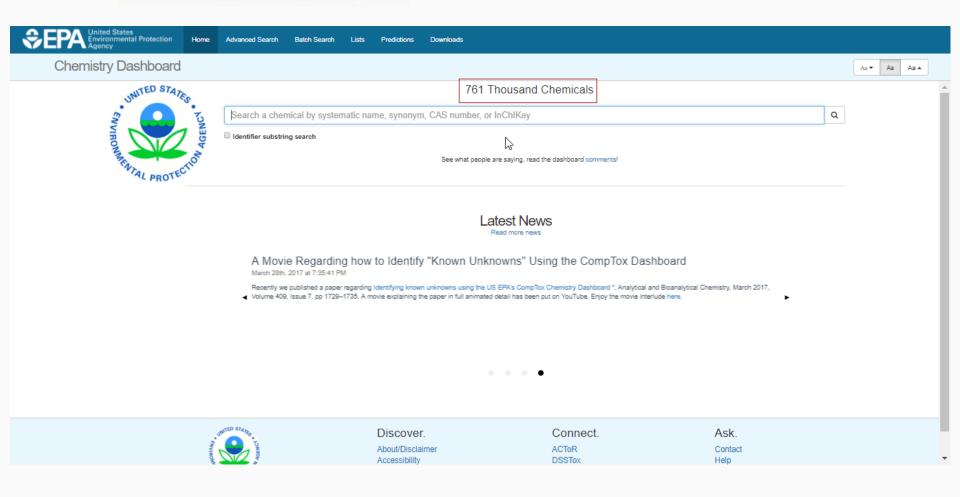

## **Detailed Chemical Pages**

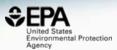

| SEPA United States<br>Environmental Protection Home Advanced<br>Agency | Search Batch Sea      | rch Lists                              | Predictions                                | Downloads                            |                                                                                                  |                                            |                  | s     | earch All Data | a Q  |
|------------------------------------------------------------------------|-----------------------|----------------------------------------|--------------------------------------------|--------------------------------------|--------------------------------------------------------------------------------------------------|--------------------------------------------|------------------|-------|----------------|------|
| Chemistry Dashboard   EPAHFR                                           |                       |                                        |                                            |                                      |                                                                                                  | Submit Comm                                | ent Copy         | ·• A  | a▼ Aa          | Aa 🔺 |
| 1,2-Propylene glyco<br>57-55-6   DTXSID0021206                         | bl                    |                                        |                                            |                                      | $\searrow$                                                                                       |                                            |                  |       |                |      |
| Searched by DSSTox_Substance_Id: Found 1 res                           | ult for 'DTXSID002120 | 5'.                                    |                                            |                                      |                                                                                                  |                                            |                  |       |                |      |
|                                                                        | Wikiped               | a                                      |                                            |                                      |                                                                                                  |                                            |                  |       |                |      |
| ОН                                                                     | C3H8O2.<br>is classed | It is a viscous of<br>as a diol and is | colorless liquid wh<br>s miscible with a b | ich is nearly ode<br>road range of s | thetic organic compo<br>orless but possesses<br>olvents, including wat<br>duction of polymers, b | a faintly sweet tas<br>ter, acetone, and c | te. Chemically i | t     |                |      |
| но 🔶                                                                   | Intrinsic             | Properties                             |                                            |                                      |                                                                                                  |                                            |                  |       |                |      |
| СН                                                                     | 3 Structure           | al Identifiers                         |                                            |                                      |                                                                                                  |                                            |                  |       |                |      |
|                                                                        | Linked S              | ubstances                              |                                            |                                      |                                                                                                  |                                            |                  |       |                |      |
|                                                                        | Presenc               | e in Lists                             |                                            |                                      |                                                                                                  |                                            |                  |       |                |      |
|                                                                        | Record                | nformation                             |                                            |                                      |                                                                                                  |                                            |                  |       |                |      |
|                                                                        | Quality (             | Control Notes                          |                                            |                                      |                                                                                                  |                                            |                  |       |                |      |
| Chemical Properties Env. Fate/Transport Hazard ADME (                  | Beta) Exposure        | Bioassays                              | Similar Con                                | pounds R                             | elated Substances                                                                                | Synonyms                                   | Literature       | Links | Comment        | ts   |

## Access to Chemical Hazard Data

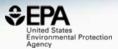

|                                           | States<br>mental Protei | ction   | Home        | Advanced Search | Batch Searc | h Lists                    | Predictions | Downloads | 5                 |                          |                | Search All Da | ta  |
|-------------------------------------------|-------------------------|---------|-------------|-----------------|-------------|----------------------------|-------------|-----------|-------------------|--------------------------|----------------|---------------|-----|
| Chemistry                                 | Dashbo                  | oard    | EPAH        | FR              |             |                            |             |           |                   | Submit Comn              | Copy •         | Aa 🕶 🗛        | Aa  |
| Chemical Properties                       | Env. Fate/Trar          | nsport  | Hazard      | ADME (Beta)     | Exposure    | Bioassays                  | Similar Com | pounds    | Related Substance | s Synonyms               | Literature     | Links Comme   | nts |
| Exposure Limit                            |                         | Downloa | d table as: | TSV Excel       |             |                            | Huma        | an Eco    |                   |                          |                |               |     |
| Lethality Effect Level Point of Departure |                         |         | Priorit     | ¢ ț∳            | Subtype     | Risk<br>Assessmer<br>Class | t<br>Values | Units 🍦   |                   | Exposure<br>Route Specie | es 🗘 Subsourd  | e Source      |     |
| Toxicity Value                            |                         | +       | 8           | NOEL            | Cardiova    | subchronic                 | 5000.0      | mg/kg-day | subchronic        | oral r                   | at Vaille et   | PPRTV (       | •   |
|                                           |                         | +       | 8           | NOEL            | Endocrine   | subchronic                 | 5000.0      | mg/kg-day | subchronic        | oral r                   | at Vaille et   | PPRTV (       | L   |
|                                           |                         | +       | 8           | LOEL            | Hematol     | subchronic                 | 2500.0      | mg/kg-day | subchronic        | oral r                   | at Vaille et   | PPRTV (       |     |
|                                           |                         | +       | 8           | LOEL            | Hepatic     | subchronic                 | 2500.0      | mg/kg-day | subchronic        | oral r                   | at Vaille et   | PPRTV (       |     |
|                                           |                         | +       | 8           | NOEL            | Immune      | immunot                    | 5000.0      | mg/kg-day | subchronic        | oral r                   | at Vaille et   | PPRTV (       |     |
|                                           |                         | +       | 8           | NOEL            | Renal       | subchronic                 | 5000.0      | mg/kg-day | subchronic        | oral r                   | at Vaille et   | PPRTV (       |     |
|                                           |                         | +       | 8           | LOEL            | Systemic    | subchronic                 | 2500.0      | mg/kg-day | subchronic        | oral r                   | at Vaille et   | PPRTV (       |     |
|                                           |                         | +       | 8           | NOEL            | Hematol     | subchronic                 | 1500.0      | mg/kg-day | subchronic        | oral ra                  | bbit Vaille et | PPRTV (       |     |
|                                           |                         | +       | 8           | NOEL            | Systemic    | subchronic                 | 1500.0      | mg/kg-day | subchronic        | oral ra                  | bbit Vaille et | PPRTV (       |     |

## In Vitro Bioassay Screening ToxCast and Tox21

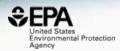

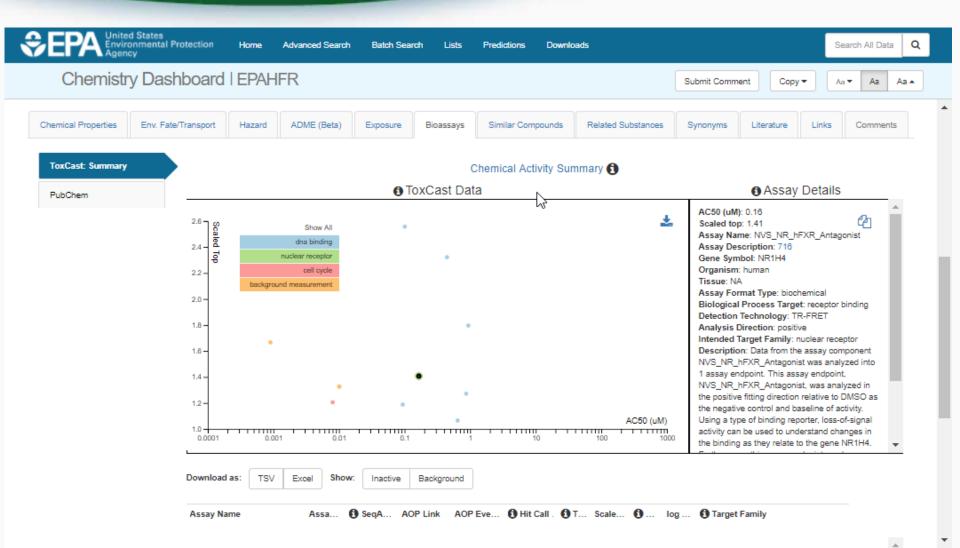

7

## Sources of Exposure to Chemicals

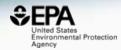

| Product & Use Categories | psure | Bioassays   | Similar Compounds    | Related Substances | Synonyms         | Literature | Links | Comment | ts |
|--------------------------|-------|-------------|----------------------|--------------------|------------------|------------|-------|---------|----|
| Chemical Weight Fraction |       | Proc        | luct & Use Categorie | es (PUCs) 🕄        |                  |            |       |         |    |
| Chemical Functional Use  | \$    | Categorizat | ion type             | Nur<br>288         | mber of Unique P | roducts    |       | •       | •  |
| Monitoring Data          |       | PUC<br>PUC  |                      | 208                |                  |            |       |         | 1  |
| Exposure Predictions     |       | PUC<br>PUC  |                      | 107                | ,                |            |       |         |    |
|                          |       | PUC         |                      | 101                |                  |            |       |         |    |
| Production Volume        |       | PUC         |                      | 90<br>89           |                  |            |       |         | Ŧ  |

## Identifiers to Support Searches

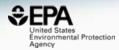

| Chemical Properties       Env. Fate/Transport       Hazard       ADME (Beta)       Exposure       Bioassays       Similar Compounds       Related Substances         Found 78 synonyms         Good Synonyma       Other Synofyms       Ither Synofyms       Ither Synofyms <th></th> <th></th> <th></th> <th></th> <th></th> <th></th> <th></th> <th></th> <th></th> <th></th> <th></th> <th></th> |                     |                 |              |            |        |         |          |          |               |                   |                    |          |
|----------------------------------------------------------------------------------------------------|---------------------|-----------------|--------------|------------|--------|---------|----------|----------|---------------|-------------------|--------------------|----------|
| Legend:       Valid Synonyms       Good Synonyms       Other Synopyms       Copy all Synonyms         1,2-Propylene glycol                                                                                                    | s Env. Fat          | erties I        | Env. Fate/Tr | /Transport | Hazard | ADME    | (Beta)   | Exposure | Bioassays     | Similar Compounds | Related Substances | Synonyms |
| 1,2-Propylene glycol         Propane-1,2-diol         1,2-Propanediol         57-55-6 Adve CAL-RH         alpha-Propylene glycol         (+/-) 1,2-Propanediol         dl-Propylene glycol         3-01-00-02142 Eveltsion Registry Number         1,2-Propanediol         (+-,-)-1,2-Propanediol         (+-,-)-1,2-Propanediol         (+-,-)-Propanediol         (+-,-)-Propanediol         (+-,-)-Propanediol         (+-,-)-Propanediol         (+-,-)-Propanediol         (+-,-)-Propanediol         (+-,-)-Propanediol         (+-,-)-Propanediol         (+-,-)-Propanediol         (+-,-)-Propanediol         (+-,-)-Propanediol         (+-,-)-Propanediol         (+-,-)-Propanediol                                                                                                    |                     |                 |              |            |        |         |          |          | Found 78 s    | synonyms          |                    |          |
| Propane-1,2-diol<br>1,2-Propanediol<br>57-55-6 Advec CA.S-RN<br>alpha-Propylene glycol<br>(+/-) 1,2-Propanediol<br>(RS)-1,2-Propanediol<br>dI-Propylene glycol<br>3-01-00-02142 Beliciain Registry Number<br>1,2-Propanediol<br>(+-,)-1,2-Propanediol<br>(+-,)-Propylene glycol<br>1,2-(RS)-Propanediol                                                                                                    |                     |                 |              |            |        | Legend: | Valid Sy | nonyms   | Good Synonyms | Other Synonyms    | Copy all Synonyms  |          |
| Propane-1,2-diol           1,2-Propanediol           57-55-6         Adves CA1-RN           alpha-Propylene glycol           (+/-) 1,2-Propanediol           dl-Propylene glycol           3-01-00-02142         Bedistain Registry Number           1,2-Propanediol           (+-,)-1,2-Propanediol           (+-,)-1,2-Propanediol           (+-,)-Fropylene glycol           1,2-Propanediol           (+-,)-Fropylene glycol           1,2-Propanediol           (+-,)-Fropylene glycol           1,2-Propanediol                                                                                                    |                     |                 |              |            |        |         |          |          |               |                   |                    |          |
| Propane-1,2-diol<br>1,2-Propanediol<br>57-55-6 Advec GA L-RN<br>alpha-Propylene glycol<br>(+/-) 1,2-Propanediol<br>(RS)-1,2-Propanediol<br>dI-Propylene glycol<br>3-01-00-02142 Balatain Registry Number<br>1,2-Propanediol<br>(+)-1,2-Propanediol<br>(+)-Propylene glycol<br>1,2-(RS)-Propanediol                                                                                                    | 1                   | vcol            |              |            |        |         |          |          |               |                   |                    |          |
| 57-55-6 Addva CA E-RM<br>alpha-Propylene glycol<br>(+/-) 1,2-Propanediol<br>(RS)-1,2-Propanediol<br>dI-Propylene glycol<br>3-01-00-02142 Bellstain Registry Number<br>1,2-Propanediol<br>(+-,)-1,2-Propanediol<br>(+-,)-Propylene glycol<br>1,2-(RS)-Propanediol                                                                                                    |                     |                 |              |            |        |         |          |          |               |                   |                    |          |
| alpha-Propylene glycol         (+/-) 1,2-Propanediol         (RS)-1,2-Propanediol         dl-Propylene glycol         3-01-00-02142       Betichelin Registry Number         1,2-Propanediol         (+)-1,2-Propanediol         (+)-Propylene glycol         1,2-(RS)-Propanediol                                                                                                    |                     |                 |              |            |        |         |          |          |               |                   |                    |          |
| (+/-) 1,2-Propanediol<br>(RS)-1,2-Propanediol<br>dl-Propylene glycol<br>3-01-00-02142 Beliclein Registry Number<br>1,2-Propanediol<br>(.+-,)-1,2-Propanediol<br>(.+-,)-Propylene glycol<br>1,2-(RS)-Propanediol                                                                                                    |                     | I-RN            |              |            |        |         |          |          |               |                   |                    |          |
| (RS)-1,2-Propanediol         dl-Propylene glycol         3-01-00-02142       Belistelin Registry Number         1,2-Propanediol         (.+-,)-1,2-Propanediol         (.+-,)-Propylene glycol         1,2-(RS)-Propanediol                                                                                                    | col                 | glycol          |              |            |        |         |          |          |               |                   |                    |          |
| dl-Propylene glycol         3-01-00-02142       Belistelin Registry Number         1,2-Propanediol       (.+)-1,2-Propanediol         (.+)-1,2-Propanediol       (.+)-Propylene glycol         1,2-(RS)-Propanediol       (.+)                                                                                                    | I                   | diol            |              |            |        |         |          |          |               |                   |                    |          |
| 3-01-00-02142 Belictein Registry Number<br>1,2-Propanediol<br>(.+)-1,2-Propanediol<br>(.+)-Propylene glycol<br>1,2-(RS)-Propanediol                                                                                                    | l.                  | diol            |              |            |        |         |          |          |               |                   |                    |          |
| 1,2-Propanediol<br>(.+)-1,2-Propanediol<br>(.+)-Propylene glycol<br>1,2-(RS)-Propanediol                                                                                                    |                     | col             |              |            |        |         |          |          |               |                   |                    |          |
| (.+)-1,2-Propanediol<br>(.+)-Propylene glycol<br>1,2-(RS)-Propanediol                                                                                                    | ein Registry Number | elistein Regist | istry Number |            |        |         |          |          |               |                   |                    |          |
| (.+)-Propylene glycol<br>1,2-(RS)-Propanediol                                                                                                    |                     |                 |              |            |        |         |          |          |               |                   |                    |          |
| 1,2-(RS)-Propanediol                                                                                                    | 1                   | diol            |              |            |        |         |          |          |               |                   |                    |          |
|                                                                                                    | I                   | lycol           |              |            |        |         |          |          |               |                   |                    |          |
| 1,2-DIHYDROXYPROPANE                                                                                                    |                     | diol            |              |            |        |         |          |          |               |                   |                    |          |
|                                                                                                    | DPANE               | PROPANE         | E            |            |        |         |          |          |               |                   |                    |          |
| 1,2-PROPANDIOL                                                                                                    |                     |                 |              |            |        |         |          |          |               |                   |                    |          |

## Literature Searches and Links

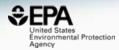

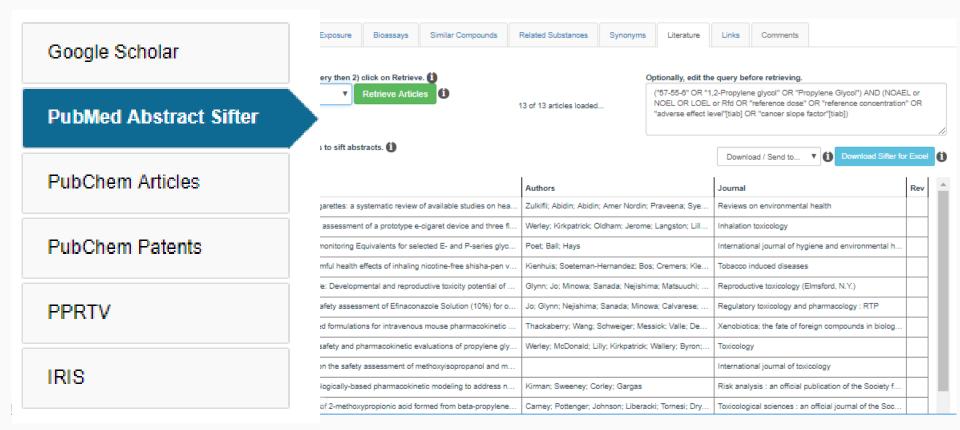

## Google Scholar

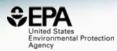

| Google Scholar         | Select Term:      | Exposure                                                                                                    |
|------------------------|-------------------|----------------------------------------------------------------------------------------------------|
| PubMed Abstract Sifter | Edit the Query Be |                                                                                                    |
| PubChem Articles       |                   | "Exposure" AND "57-55-6" OR "1,2-Propylene glycol"                                                                                                    |
|                        | "Exposure" AND    | About 5,560 results (0.22 sec)                                                                                                    |
| PubChem Patents        | -                 |                                                                                                    |
| PPRTV                  |                   | Cardiac morbidity and mortality associated with occupational exposure to 1, 2<br>propylene glycol dinitrate.<br>SA Forman, JC Helmkamp, CM Bone - Journal of occupational, 1987 - europeomc.org                                                                                                    |
| IRIS                   | Submit            | Abstract Myocardial infarction and angina pectoris are conditions long associated with occupational <b>exposure</b> to nitroglycerin and related explosives. Cardiac sentinel events in selected munitions workers exposed to the related nitrated ester <b>1</b> , <b>2</b> propylene glycol<br><b>1</b> 99 Cited by 14 Related articles All 6 versions Web of Science: 4                                                                                                    |
|                        |                   | Experimental exposure to propylene glycol mist in aviation emergency training:<br>acute ocular and respiratory effects<br>G Wieslander, D Norbäck, T Lindgren and Environmental Medicine, 2001 - oem.bmj.com<br>to high concentrations of propylene glycol in workplaces and public places may cause ocular<br>and respiratory irritation, and that sensitive subjects should be protected or avoid extreme or<br>prolonged exposure. Propylene glycol (PG) (1–2 propanediol; CAS nr 57–55–6) is a<br>☆ 99 Cited by 140 Related articles All 14 versions Web of Science: 81 🅸                       |
|                        |                   | Evaluation of the neurophysiologic effects of <b>1</b> , <b>2</b> -propylene glycol dinitrate by quantitative ataxia and oculomotor function tests<br>EP Horvath, RA Ilka, J Boyd American journal of, 1981 - Wiley Online Library<br><b>1,2-Propylene glycol</b> dinitrate (PGDN), a nitrated ester found in the torpedo propellant Otto Fuel<br>11, has been suspected of causing neurologic and of chronic neurotoxicity was found, even among<br>a subgroup of workers (CE~UB) with the longest total duration of exposure<br>\$\propsymbol{r}\$ 99 Cited by 17 Related articles All 4 versions |
|                        |                   | [HTML] Propylene Glycol Dinitrate<br>C on Emergency, CEGL for Selected 2009 - ncbi.nlm.nih.gov<br>Toxicol. Lett. 43(1-3):51-65. [PubMed: 3051528]. Forman, SA, JC Helmkamp, and CM<br>Bone. 1987. Cardiac morbidity and mortality associated with occupational <b>exposure</b><br>to <b>1.2 propylene glycol</b> dinitrate. J. Occup. Med. 29(5):445-450                                                                                                    |

## External Links to Data and Services

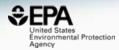

| V                                                                                                    |                     |                |             |                       |               |                   |                    |               |              |       |
|----------------------------------------------------------------------------------------------------|---------------------|----------------|-------------|-----------------------|---------------|-------------------|--------------------|---------------|--------------|-------|
| Chemical Properties                                                                                                    | Env. Fate/Transport | Hazard         | ADME (Beta) | Exposure              | Bioassays     | Similar Compounds | Related Substances | Synonyms      | Literature   | Links |
| General                                                                                                    | Toxicol             | ogy            |             | Publications          |               | Analytical        | F                  | rediction     |              |       |
| EPA Substance Reg                                                                                                    | jistry 🛞 ACT        | ōR             |             | Toxline               |               | C RSC Analytica   | al Abstracts       | 👌 2D NMR HSQC | HMBC Pr      |       |
| or the second second se | Data 🐂 Drug         | Portal         |             | <b>NH</b> Environment | al Health Per | 🛕 Tox21 Analytic  | cal Data           | Carbon-13 NMF | R Prediction |       |
| 😂 PubChem                                                                                                    | CCF                 | งเร            |             | NIEHS                 |               | MONA: Massi       | Bank North         | Proton NMR Pr | ediction     |       |
| <li>CPCat</li>                                                                                                    | ) Che               | mView          |             | National Toxi         | cology Progr  | NIST NIST IR Spec | trum               | ChemRTP Pred  | lictor       |       |
| 🤌 DrugBank                                                                                                    | 😋 СТЕ               | )              |             | G Google Book         | s             | NIST NIST MS Spe  | ctrum              | SERD          |              |       |
| W Wikipedia                                                                                                    | 🤵 eCh               | emPortal       |             | G Google Scho         | lar           |                   |                    |               |              |       |
| Q MSDS Lookup                                                                                                    | Gen                 | e-Tox          |             | G Google Pate         | nts           |                   |                    |               |              |       |
| ChEMBL                                                                                                    |                     | ЭВ             |             | PPRTVWEB              |               |                   |                    |               |              |       |
| Q Chemical Vendors                                                                                                    | () Tox              | Cast Dashboar  | rd 2        | III) PubMed           |               |                   |                    |               |              |       |
| INIOSH Chemical Sa                                                                                                    | afety Laci          | Med            |             | IRIS Assessi          | ments         |                   |                    |               |              |       |
| D ToxPlanet                                                                                                    | Inter               | mational Toxic | ity Esti    | EPA HERO              |               |                   |                    |               |              |       |
| 🚭 ACS Reagent Chem                                                                                                    | nicals 🛛 🖉 ATS      | DR Toxic Subs  | stances     | C RSC Publica         | tions         |                   |                    |               |              |       |
| W Wikidata                                                                                                    | ACT                 | OR PDF Repo    | rt          | 🚮 BioCaddie D         | ataMed        |                   |                    |               |              |       |
| 🎴 ChemHat: Hazards                                                                                                    | and A CRE           | EST            |             | Springer Mat          | erials        |                   |                    |               |              |       |
|                                                                                                    |                     |                |             |                       |               |                   |                    |               |              |       |

Federal Register

🌞 Wolfram Alpha

1.45

## Mass Spec Data

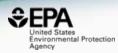

 $\mathbf{v}$ 

| lazard      | ADME (Beta)                                            | Exposure              | Bioassays                | Similar               | Compounds                       | Relat   | ted Subst |         |      |   |
|-------------|--------------------------------------------------------|-----------------------|--------------------------|-----------------------|---------------------------------|---------|-----------|---------|------|---|
|             | MassBank of A<br>repository desig<br>records. It inten | gned for efficier     | nt storage and           | d querying of         | f mass spectr                   | ral     |           |         |      |   |
| ications    | collaborative da<br>associated com                     | pounds. MoNA          | currently co             | ntains over 2         | 200,000 mass                    |         |           |         |      |   |
| xline       | spectral records<br>user contributio                   |                       | ental and in-s           | ilico libraries       | s as well as fr                 | rom D   | C/HMBC    |         |      |   |
| nvironmen   |                                                        | Bank of North America | 🖃 pectra 🔻 🕒 D           | Downloads 🚯 Uple      | oad 😯 Help ▼                    | ,       | 4D Deadie | Search. |      | ٩ |
| IEHS        |                                                        | MassBank + 🗸          | GC-MS +                  |                       |                                 |         |           |         | •    |   |
| ational Tox | icology                                                |                       | 10-0002-9000000000-6d23- | 45a66e2cf8d2d379 Sub: | nitter: <b>Q</b> Kimito Funatsu |         |           |         |      |   |
| oogle Boo   | ks                                                     | Mass Spectrum         |                          |                       |                                 |         |           |         | ~    |   |
| oogle Sch   | olar                                                   | 45                    |                          |                       |                                 |         |           | :       | x    |   |
|             |                                                        | 80                    |                          |                       |                                 |         |           |         |      |   |
|             |                                                        | 60                    |                          |                       |                                 |         |           |         |      |   |
|             |                                                        | 40                    |                          |                       |                                 |         |           |         |      |   |
|             |                                                        | 20 3143               |                          |                       |                                 |         |           |         |      |   |
|             |                                                        | 0                     | 100 200                  | 300                   | 400 500                         | 600 700 | 0 800     | 900     | 1000 |   |
|             |                                                        | Ion Table / Peak      | . Table                  |                       |                                 |         |           |         | >    |   |

## **Dashboard for Structure ID**

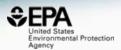

- Structure Identification using the dashboard
  - Formula/mass-based searching 1 chemical at a time

## Advanced Searches

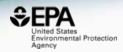

|                                                                                                    | Advanced Search@ |                                                             |          |  |  |  |  |  |  |  |  |  |
|----------------------------------------------------------------------------------------------------|------------------|-------------------------------------------------------------|----------|--|--|--|--|--|--|--|--|--|
| Mass Search<br><u>± Min/Max</u> M<br>Mass Da                                                            | ± Error          | Da ppm                                                      | Search Q |  |  |  |  |  |  |  |  |  |
| Molecular Formula Search ()<br>Molecular Formula                                                        |                  | <ul> <li>MS Ready Formula</li> <li>Exact Formula</li> </ul> | Search Q |  |  |  |  |  |  |  |  |  |
| Generate Molecular Formula(e) ()                                                                        | <b>-</b>         |                                                             | Court O  |  |  |  |  |  |  |  |  |  |
| Mass Da Default Options: C[1-50] H[0-100] O[0-20] N[0-2 Include Halogens: F[0-20] Cl[0-20] Br[0-20] I[0 |                  | Da ppm                                                      | Search Q |  |  |  |  |  |  |  |  |  |
| Options 👻                                                                                               |                  |                                                             |          |  |  |  |  |  |  |  |  |  |

## Advanced Searches Mass Based Search

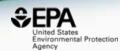

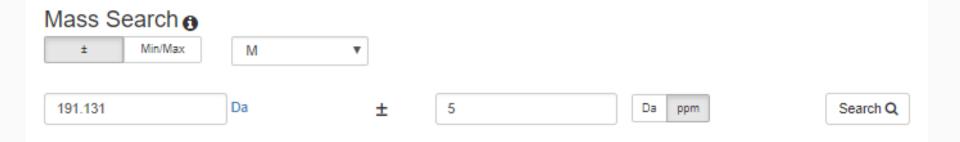

## **Advanced Searches**

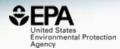

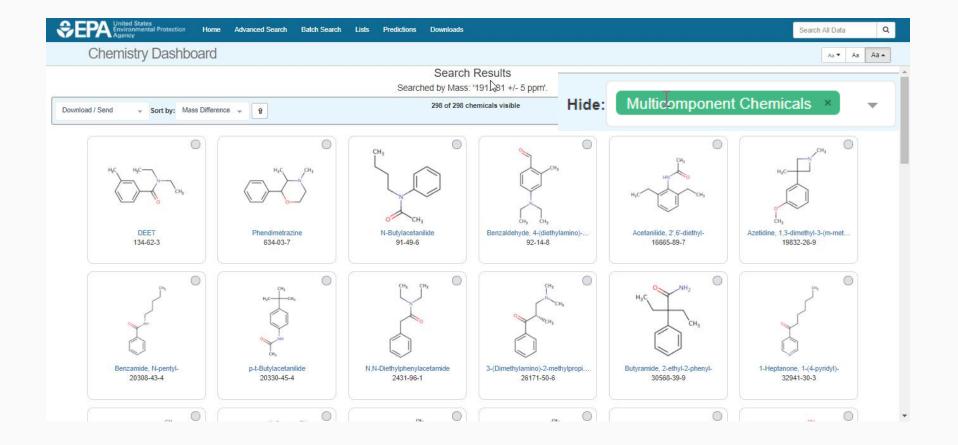

## Formula Searches

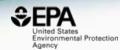

### Molecular Formula Search ()

C12H17NO

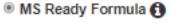

Search Q

Exact Formula 1

# Exact Formula Search: C12H17NO 298 Chemicals

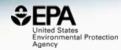

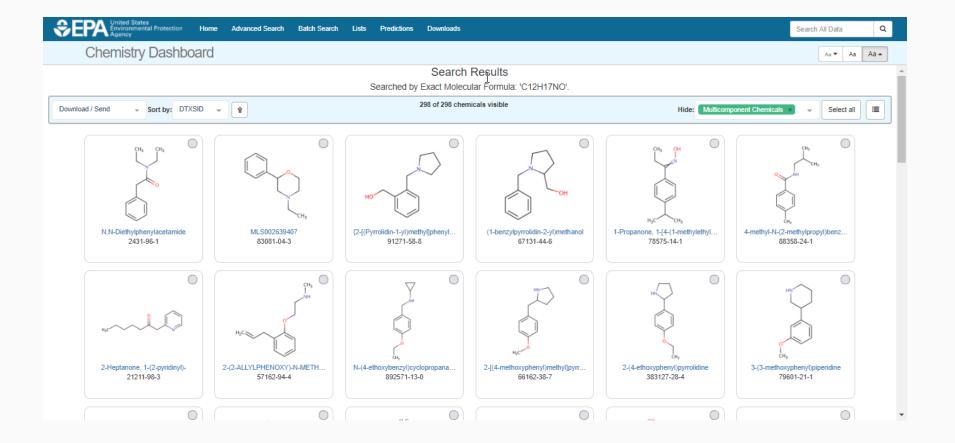

## Dashboard for Structure ID

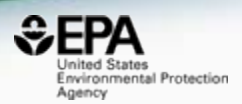

- Structure Identification using the dashboard
  - Formula/mass-based searching 1 chemical at a time
  - Distilling structures into "MS-Ready form"

## Specific Data-Mappings "MS-Ready Structures"

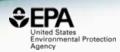

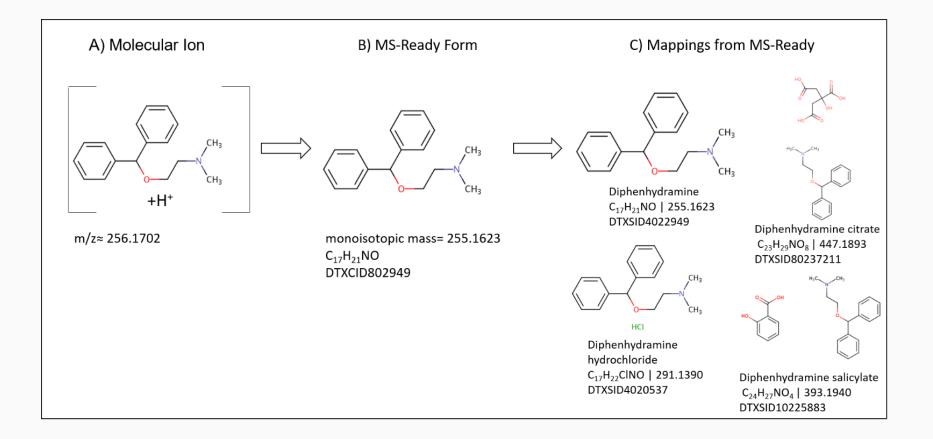

## Diphenhydramine 15 Total MS-Ready Mappings

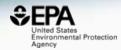

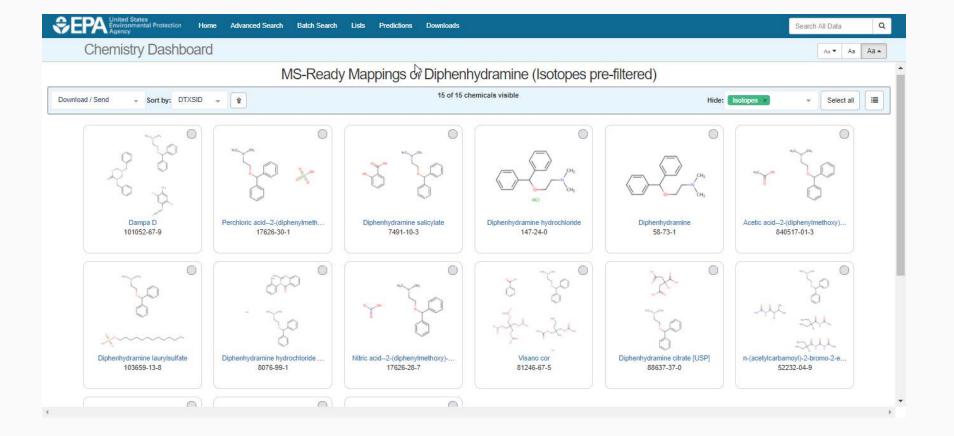

## "MS Ready" Formula Search C12H17NO 354 Chemicals

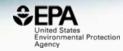

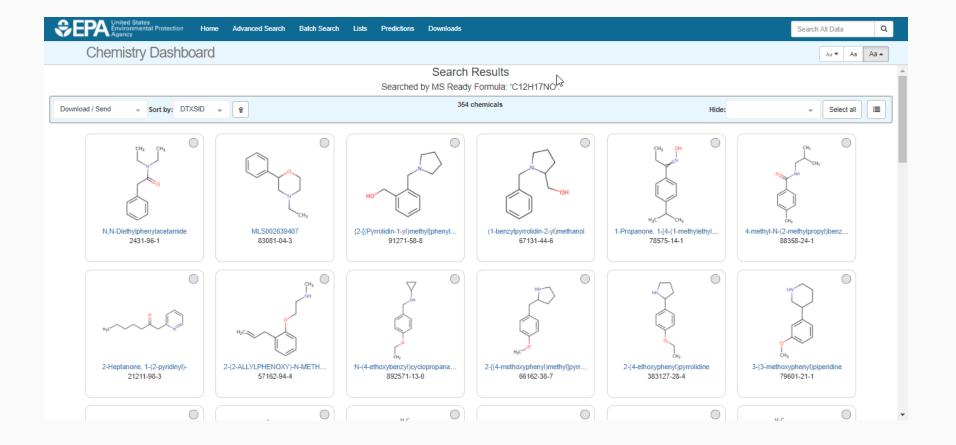

## **Dashboard for Structure ID**

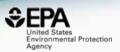

- Structure Identification using the dashboard
  - Formula/mass-based searching 1 chemical at a time
  - Distilling structures into "MS-Ready form"
  - Ranking based on metadata

# Identifying Known Unknowns by reference ranking

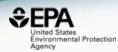

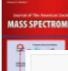

20

Journal of The American Society for Mass Spectrometry

#### Table 1

Searching ChemSpider by Elemental Composition then Sorting by Number of Associated References

| Class of<br>compounds     | Number<br>compounds in | Position of compound sorted in<br>descending order by number of references |                                                                                                    |   |  |  |  |  |  |  |
|---------------------------|------------------------|----------------------------------------------------------------------------|----------------------------------------------------------------------------------------------------|---|--|--|--|--|--|--|
|                           | class                  | #1                                                                         | descending order by number of reference         #1       #2       #3       #4       #5         43       1       1       1       1       1       1       1       1       1       1       1       1       1       1       1       1       1       1       1       1       1       1       1       1       1       1       1       1       1       1       1       1       1       1       1       1       1       1       1       1       1       1       1       1       1       1       1       1       1       1       1       1       1       1       1       1       1       1       1       1       1       1       1       1       1       1       1       1       1       1       1       1       1       1       1       1       1       1       1       1       1       1       1       1       1       1       1       1       1       1       1       1       1       1       1       1       1       1       1       1       1       1       1       1       1       1 |   |  |  |  |  |  |  |
| Drugs                     | 45                     | 43                                                                         | 1                                                                                                    | 1 |  |  |  |  |  |  |
| Pesticides                | 8                      | 7                                                                          | 1                                                                                                    |   |  |  |  |  |  |  |
| Toxins                    | 2                      | 2                                                                          |                                                                                                    |   |  |  |  |  |  |  |
| Polymer antioxidants      | 15                     | 15                                                                         |                                                                                                    |   |  |  |  |  |  |  |
| Polymer UV<br>stabilizers | 10                     | 8                                                                          | 1                                                                                                    | 1 |  |  |  |  |  |  |

## Data source ranking using the Dashboard

Anal Bioanal Chem DOI 10.1007/s00216-016-0139-z

RAPID COMMUNICATION

### Identifying known unknowns using the US EPA's CompTox Chemistry Dashboard

Andrew D. McEachran<sup>1</sup> · Jon R. Sobus<sup>2</sup> · Antony J. Williams<sup>3</sup>

|                                                 | Mass-based sear     | ching       | Formula-b  | based searching |
|-------------------------------------------------|---------------------|-------------|------------|-----------------|
|                                                 | Dashboard ChemSpide |             | Dashboard  | d ChemSpider    |
| Average rank position<br>Percent in #1 position | 1.3<br>85%          | 2.2ª<br>70% | 1.2<br>88% | 1.4<br>80%      |

<sup>a</sup> Average rank in ChemSpider shown here does not include an outlier where the rank was 201, when added the average rank position is 3.5

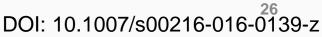

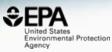

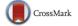

## Additional Metadata Ranking

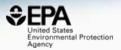

- US EPA CompTox Chemistry Dashboard Data Sources
- "CPDat" Consumer Product Database
- PubChem Data Source Count
- PubMed Reference Count

## Additional Metadata Ranking C12H17NO: 354 Chemicals

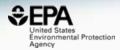

| \$€P       | United States<br>Environmental Pr<br>Agency | otection Home Advanced Search | Batch Search Lists | Predictions  | Downloads | 3            |                   |                     |                    | Search All Data  | ٩    |
|------------|---------------------------------------------|-------------------------------|--------------------|--------------|-----------|--------------|-------------------|---------------------|--------------------|------------------|------|
| C          | Chemistry D                                 | ashboard                      |                    |              |           |              |                   |                     |                    | Aa 🕶 🗛           | Aa 🔺 |
|            |                                             |                               |                    | Sea          | arch Re   | sults        |                   |                     |                    |                  |      |
|            |                                             |                               | Sea                | arched by MS | Ready For | mula: 'C12H1 | 7NO'.             |                     |                    |                  |      |
| Download / | Send 🚽 Sort                                 | by: Sources 🚽 🎚               |                    |              | 354 chem  | nicals       |                   | Hide                | •:                 | ✓ Select all     |      |
| Structure  | DTXSID                                      | Preferred Name                | (                  | CASRN        | QC Lever  | CPDat Count  | Number of Sources | PubChem Data Source | PubMed Data Source | Monoisotopic Mas | 15   |
| er Herberg | DTXSID2021995                               | DEET                          | 1                  | 134-62-3     | Level 1   | 111          | 104               | 155                 | 753                | 191.131014       | •    |
|            | DTXSID1023447                               | Phendimetrazine               | (                  | 634-03-7     | Level 2   | 12           | 27                | 35                  | 50                 | 191.131014       | 0    |
|            | DTXSID2042197                               | N-Butylacetanilide            | ţ                  | 91-49-6      | Level 2   | 1            | 26                | 50                  | 1                  | 191.131014       | 0    |
|            | DTXSID00179048                              | N,N-Diethylphenylacetamide    | :                  | 2431-96-1    | Level 4   | 0            | 18                | 52                  | 34                 | 191.131014       | 0    |
| NC C       | DTXSID60865298                              | N,N-Diethyl-2-methylbenzamide | :                  | 2728-04-3    | Level 1   | 0            | 11                | 49                  | 0                  | 191.131014       | 0    |
| 104        | DTVCID/04040200                             | 4 Aminahayanayinhanana        |                    | 00007 76 0   | Louis 4   | 0            | 44                | ne                  | 4                  | 404 424044       |      |

## Additional Metadata Ranking C12H17NO: 354 Chemicals

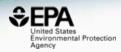

| Str       | DTXSID         | Preferred Name             | べ<br>CPDat Count | Number of Sources | PubChem Data Source | PubMed Data Source |
|-----------|----------------|----------------------------|------------------|-------------------|---------------------|--------------------|
| NC NC Col | DTXSID2021995  | DEET                       | 111              | 104               | 155                 | 753                |
|           | DTXSID1023447  | Phendimetrazine            | 12               | 27                | 35                  | 50                 |
|           | DTXSID2042197  | N-Butylacetanilide         | 1                | 26                | 50                  | 1                  |
|           | DTXSID00179048 | N,N-Diethylphenylacetamide | 0                | 18                | 52                  | 34                 |

## **Top Ranked Chemical**

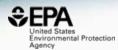

| SEPA United States<br>Environmental Protection Home Advanced Search Bate | ch Search     | Lists Predic                                                                                                    | tions Down  | loads     |                   |                    |          |            | Sear   | ch All Data | ۹    |
|--------------------------------------------------------------------------|---------------|----------------------------------------------------------------------------------------------------|-------------|-----------|-------------------|--------------------|----------|------------|--------|-------------|------|
| Chemistry Dashboard                                                      |               |                                                                                                    | L           | 5         |                   | Submit             | Comment  | Share -    | Сору 🕶 | Aa 🔻 🗛      | Aa 🔺 |
| DEET<br>134-62-3   DTXSID2021995                                         |               |                                                                                                    |             |           |                   |                    |          |            |        |             | A    |
| ⑥ Searched by DSSTox_Substance_Id: Found 1 result fo       Q     ▲     Q | or 'DTXSID202 | 21995'.                                                                                                    |             |           |                   |                    |          |            |        |             | - 1  |
|                                                                          |               | Wikipedia                                                                                                    |             |           |                   |                    |          |            |        |             |      |
| H <sub>3</sub> C H <sub>3</sub> C                                        |               | N,N-Diethyl-meta-toluamide, also called DEET () or diethyltoluamide, is the most common active ingredient in insect repellents. It is a slightly yellow oil intended to be applied to the skin or to clothing and provides protection against mosquitoes, ticks, fleas, chiggers, leeches and many biting insectsRead more |             |           |                   |                    |          |            |        |             |      |
|                                                                          |               | Intrinsic Properties                                                                                                    |             |           |                   |                    |          |            |        |             |      |
| CH <sub>3</sub>                                                          |               | Structural Ide                                                                                                    | ntifiers    |           |                   |                    |          |            |        |             |      |
| 0                                                                        |               | Linked Substa                                                                                                    | ances       |           |                   |                    |          |            |        |             |      |
|                                                                          |               | Presence in L                                                                                                    | ists        |           |                   |                    |          |            |        |             |      |
|                                                                          |               | Record Information                                                                                                    |             |           |                   |                    |          |            |        |             |      |
|                                                                          |               | Quality Control Notes                                                                                                    |             |           |                   |                    |          |            |        |             |      |
|                                                                          |               |                                                                                                    |             |           |                   |                    |          |            |        |             |      |
| Executive Summary (Beta) Chemical Properties Env. Fate/Transport         | Hazard        | ADME (Beta)                                                                                                    | Exposure    | Bioassays | Similar Compounds | Related Substances | Synonyms | Literature | Links  | Comments    |      |
| https://comptox.epa.gov/dashboard/downloads                              |               | E                                                                                                    | kecutive \$ | Summary   |                   |                    |          |            |        |             | +    |

# Additional data streams in development

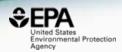

- US EPA CompTox Chemistry Dashboard Data Sources
- "CPDat" Consumer Product Database
- PubChem Data Source Count
- PubMed Reference Count
- Retention Time Prediction  $SC_{TOTAL} = SC_{DS} + SC_{PM} + SC_{RT} + SC_{MO} + \cdots$
- Predicted Environmental Media Occurrence
- Presence in Lists

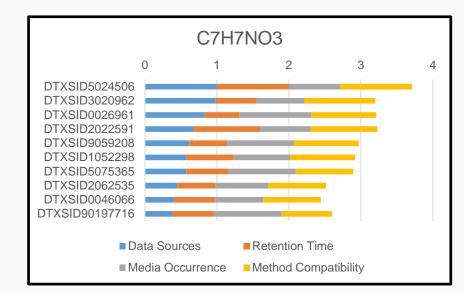

## "Chemicals Detected in Water"

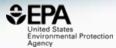

| €EP | United States<br>Environmental Protection<br>Agency                           | Home  | Udvanced Search        | Batch Search                          | Lists Predictions                                            | s Downloads                                                                                   |                                                                                                | Search All Da1 Q |
|-----|-------------------------------------------------------------------------------|-------|------------------------|---------------------------------------|--------------------------------------------------------------|-----------------------------------------------------------------------------------------------|------------------------------------------------------------------------------------------------|------------------|
| C   | Chemistry Dashbo                                                              | ard   |                        |                                       |                                                              |                                                                                               |                                                                                                | Aa▼ Aa Aa▲       |
|     |                                                                               |       |                        | Se                                    | lect List                                                    |                                                                                               |                                                                                                |                  |
|     | List Name                                                                     | •     | Number of<br>Chemicals | at Description                        |                                                              |                                                                                               |                                                                                                |                  |
|     | Drinking <mark>Water</mark> Suspects, KWR<br><mark>Water</mark> , Netherlands |       |                        |                                       |                                                              | relevant for human health in drir<br>are detailed in Sjerps et al 2016                        | nking <mark>water</mark> from KWR <mark>Water</mark> in<br>, DOI: 10.1016/j.watres.2016.02.034 | í.               |
|     | EPA Consumer Products Suspe<br>Screening Results                              | ect · |                        |                                       |                                                              | d in the supporting information o<br>g Analysis of Chemicals in Cons                          | of Phillips et al 2018, DOI:<br>sumer Products with GCxGC-TOF/M                                | IS.              |
|     | EPA Integrated Risk Information<br>System (IRIS)                              | 1 4   |                        |                                       |                                                              | zes the health hazards of chemi<br>f related chemicals, or a comple                           | cals found in the environment. Each x mixture.                                                 | IRIS             |
|     | EPAHFR - EPA Chemicals<br>associated with hydraulic fracture                  |       |                        |                                       | s associated with hydr<br><mark>er</mark> Assessment Final I | -                                                                                             | 3, as reported in EPA's Hydraulic                                                              |                  |
|     |                                                                               |       |                        |                                       |                                                              |                                                                                               |                                                                                                |                  |
| W   | STOFF-IDENT Database of <mark>Wa</mark><br>Relevant Substances                | ter-  | and                    | FOR-IDENT project                     | ts, hosted by LfU, HS                                        | nt substances collated from varia<br>WT and TUM. The database at<br>as additional functionali | ous sources within the STOFF-IDEN                                                              | Т                |
|     | Superfund Chemical Data Matri                                                 | x :   |                        | · · · · · · · · · · · · · · · · · · · |                                                              | l) generates a list of the corresp<br>is for a particular chemical.                           | onding Hazard Ranking System (HR                                                               | .S)              |
|     | Surfactant List Screened in Swis<br>Waste <mark>water</mark> (2014)           | SS    | Stru                   |                                       | being progressively o                                        | d in Swiss waste <mark>water</mark> effluents<br>curated and linked (Schymanski/              | as part of a 2014 study.<br>/Williams). Further details in Schyma                              | inski            |

## **Dashboard for Structure ID**

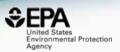

- Structure Identification using the dashboard
  - Formula/mass-based searching 1 chemical at a time
  - Distilling structures into "MS-Ready form"
  - Ranking based on metadata
  - Batch searching of formulae and masses

## **Batch Search**

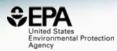

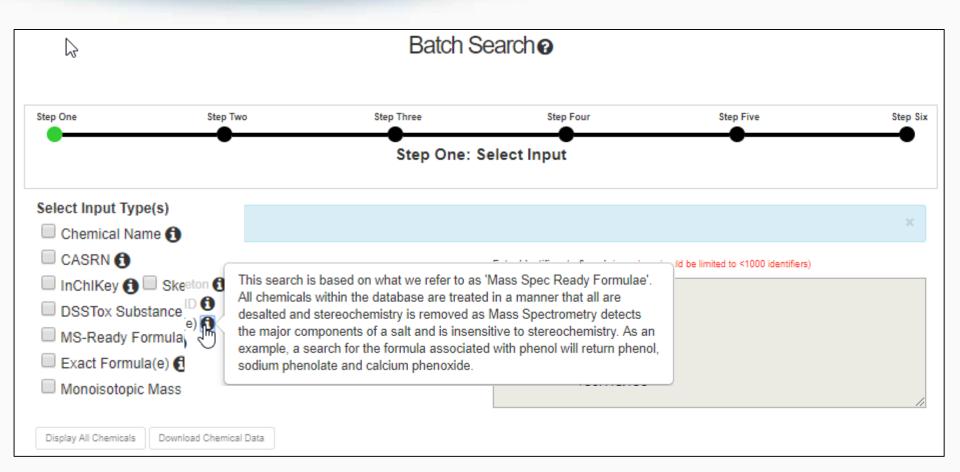

## **Batch Search**

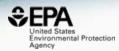

| Select Input Type(s)                                                         | $\square$ | Enter Identifiers to Search (searches should be limited to <1000 identifiers) |
|------------------------------------------------------------------------------|-----------|-------------------------------------------------------------------------------|
| Chemical Name CASRN                                                          |           | <u>C6H12O3</u>                                                                |
| InChlKey 1 Skeleton 1                                                        |           | C7H7N3<br>C8H11NO                                                             |
| <ul> <li>DSSTox Substance ID (1)</li> <li>MS-Ready Formula(e) (1)</li> </ul> |           | C7H5NOS                                                                       |
| Exact Formula(e)                                                             |           | C9H15NO<br>C11H12O                                                            |
| Monoisotopic Mass                                                            |           | <u>C9H8O3</u>                                                                 |
|                                                                              |           | <u>C6H12O5</u><br><u>C9H15NO2</u>                                             |
|                                                                              |           |                                                                               |

#### Metadata

- Curation Level Details (1)
- Data Sources 1
- Assay Hit Count
- Include links to ACToR reports SLOW! (BETA) 1
- ✓ NHANES/Predicted Exposure ①
- Include ToxVal Data Availability 1
- Number of PubMed Articles 🚹
- Abstract Sifter Input File (Beta) 1
- MetFrag Input File(Beta)
- IRIS
- PPRTV
- PubChem Data Sources
- ToxPrint fingerprints 1

- NIOSH IDLH Values
- NIOSH International Chemical Safety Cards
- NIOSH Pocket Guide to Chemical Hazards
- NIOSH Skin Notation Profiles
- NORMAN Collaborative Trial 2015 Targets and Suspects
- Norman Network PFAS (KEMI Report)
- NORMAN Network Priority List
- NormaNEWS: Norman Early Warning System
- PFAS list provided by X.Trier et al
- Pharmaceutical List with EU, Swiss and US Consumption Data
- Provisional Peer Reviewed Toxicity Values
- Stockholm Convention on Organic Pollutants
- STOFF-IDENT Database of Water-Relevant Substances
- Superfund Chemical Data Matrix
- Surfactant List Screened in Swiss Wastewater (2014)

## Excel Output

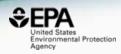

| INPUT   | FOUND_BY | DTXCID_IN  | DATA_SO | TOXVAL |      | TOXCAST | NUMBER_C | PUBCHEM | STO |
|---------|----------|------------|---------|--------|------|---------|----------|---------|-----|
| C6H12O3 | MS Ready | DTXCID701  | Y       | Y      | 0.36 | 2/562   | 24       | 83      |     |
| C6H12O3 | MS Ready | DTXCID0034 | 67      | Y      | 0.36 | 1/276   | 376      | 80      | Y   |
| C6H12O3 | MS Ready | DTXCID106  | 65      | Y      | 4.42 | 5/113   | 6        | 77      | Y   |
| C6H12O3 | MS Ready | DTXCID105: | 45      | Y      | 0.0  | 0/163   | 3        | 94      | -   |
| C6H12O3 | MS Ready | DTXCID901  | 38      | Υ      | -    | -       | 14       | 110     | Y   |
| C6H12O3 | MS Ready | DTXCID4024 | 34      | Y      | 0.0  | 0/113   | -        | 53      | Y   |
| C6H12O3 | MS Ready | DTXCID202  | 31      | Υ      | -    | -       | -        | 36      | Y   |
| C6H12O3 | MS Ready | DTXCID2024 | 30      | -      | 2.54 | 7/276   | -        | 54      | -   |
| C6H12O3 | MS Ready | DTXCID109  | 26      | Y      | -    | -       | -        | 46      | -   |
| C6H12O3 | MS Ready | DTXCID202  | 24      | Y      | 0.0  | 0/113   | -        | 47      | -   |
| C6H12O3 | MS Ready | DTXCID303  | 22      | Y      | -    | -       | -        | 89      | -   |
| C6H12O3 | MS Ready | DTXCID302  | 20      | Y      | -    | -       | 2        | 25      | Y   |
| C6H12O3 | MS Ready | DTXCID4074 | 19      | Y      | -    | -       | 12       | 62      | -   |
| C6H12O3 | MS Ready | DTXCID704  | 17      | Y      | -    | -       | -        | 64      | -   |
| C6H12O3 | MS Ready | DTXCID704  | 16      | Y      | -    | -       | 3        | 49      | -   |

## Batch Search Integration to MetFrag

http://c-ruttkies.github.io/MetFrag/projects/metfragweb/

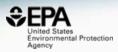

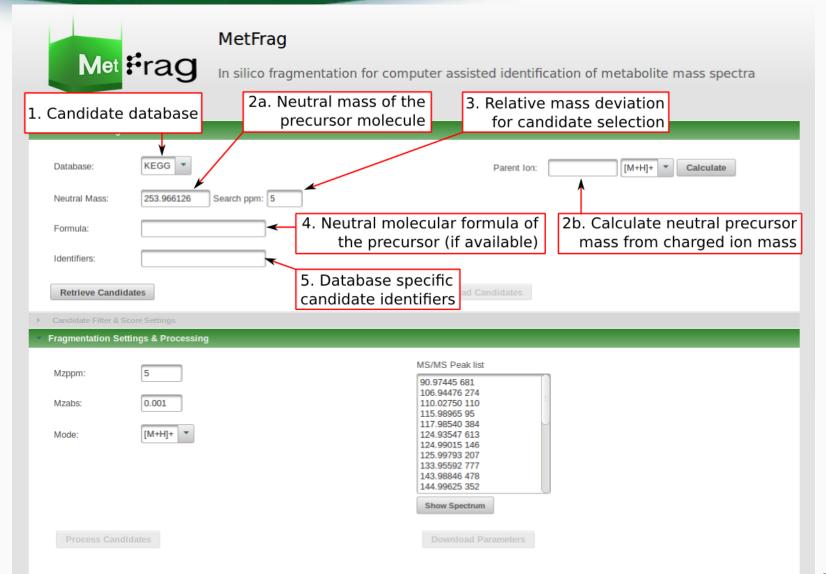

## MetFrag Input File

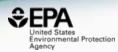

### **L**etadata

Curation Level Details

Data Sources

🗹 Assay Hit Count

Include links to ACToR reports - SLOW! (BETA)

NHANES/Predicted Exposure

Include ToxVal Data Availability

Number of PubMed Articles

Abstract Sifter Input File (Beta)

MetFrag Input File(Beta)

IRIS

PPRTV

PubChem Data Sources

## Batch Search Integration to MetFrag

http://c-ruttkies.github.io/MetFrag/projects/metfragweb/

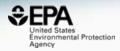

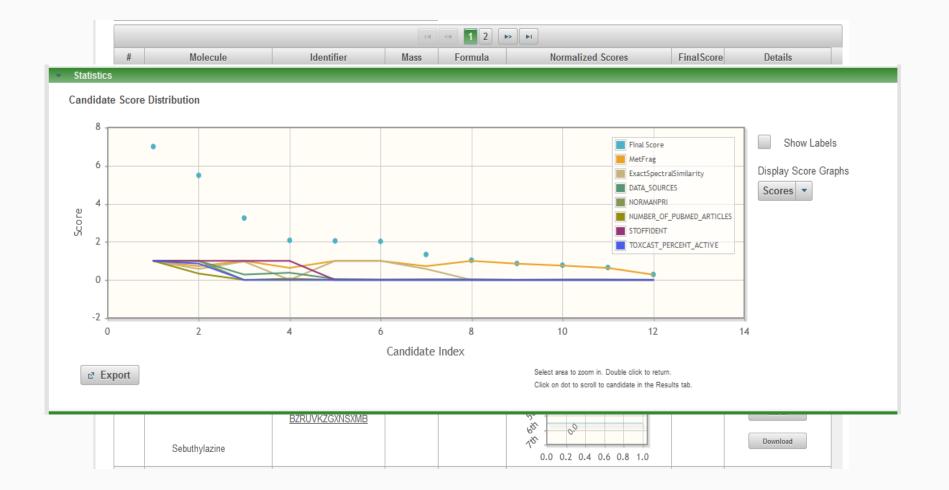

## Future Work: Combined Substructure/Formula Searching

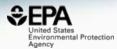

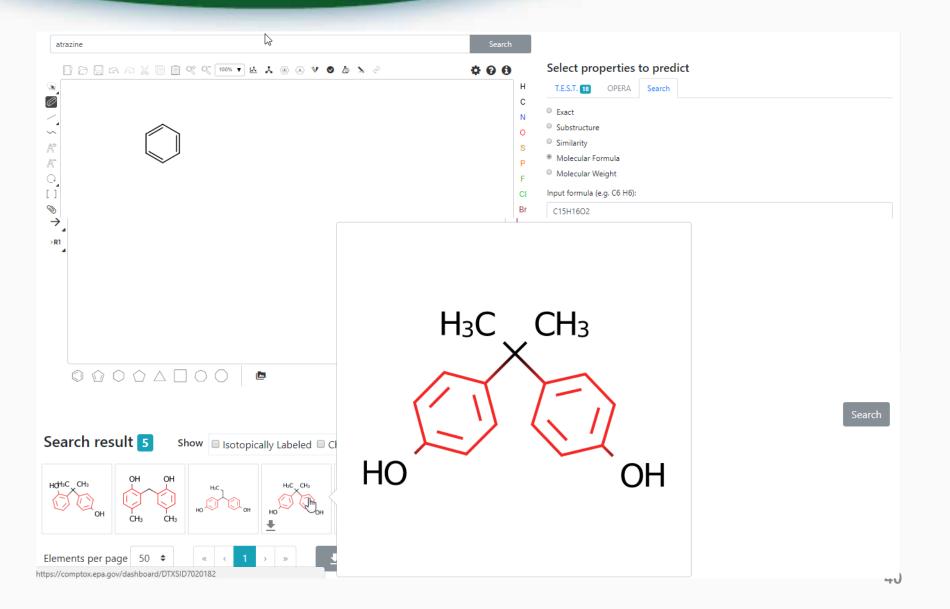

## Future Work: Searching Against Predicted Spectra

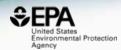

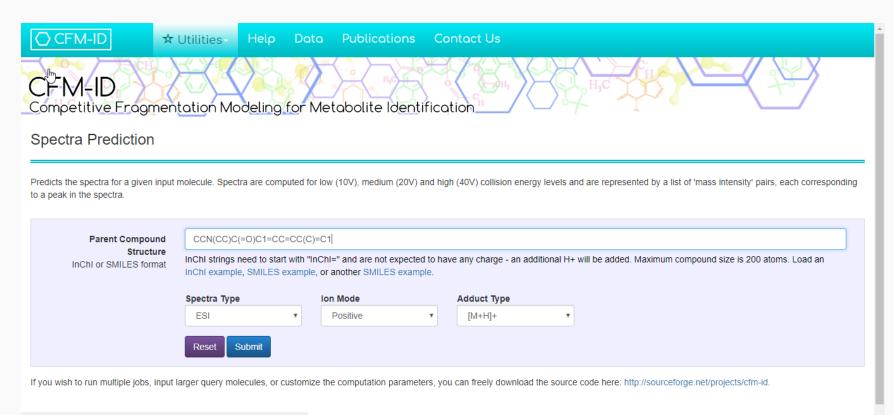

cfmid.wishartlab.com

## Future Work: Searching Against Predicted Spectra

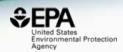

- CFM-ID predicted spectra generated for 700,000 chemicals
  - Positive ion, Negative ion, Electron Impact
  - Three energies

|                                                                          |            |          |         |            |        | nents have be<br>fragments if |  | re colored red<br>king on red sp |  |  |                   |  |  | Quer  | y Compound                               |  |
|--------------------------------------------------------------------------|------------|----------|---------|------------|--------|-------------------------------|--|----------------------------------|--|--|-------------------|--|--|-------|------------------------------------------|--|
| k. A list of all possible matching fragments is shown below the spectra. |            |          |         |            |        |                               |  |                                  |  |  | H <sub>2</sub> C. |  |  |       |                                          |  |
| ۲۶                                                                       |            |          |         |            |        |                               |  |                                  |  |  | CH3<br>Hyc        |  |  |       |                                          |  |
|                                                                          |            |          |         |            |        |                               |  |                                  |  |  |                   |  |  |       | nical Formula                            |  |
|                                                                          |            |          |         |            |        |                               |  |                                  |  |  |                   |  |  | Monoi | C12H17NO<br>isotopic Mass<br>13101416955 |  |
| dicted                                                                   | I Low Ene  | rgy MsMs | Spectru | m (10V),   | [M+H]+ |                               |  |                                  |  |  |                   |  |  | Monoi | isotopic Mass                            |  |
| dicted                                                                   | I Low Ene  | rgy MsMs | Spectru | m (10V),   | [M+H]+ |                               |  |                                  |  |  |                   |  |  | Monoi | isotopic Mass                            |  |
| 100                                                                      | I Low Ener | rgy MsMs | Spectru | m (10∨), ∣ | [M+H]+ |                               |  |                                  |  |  |                   |  |  | Monoi | isotopic Mass                            |  |
| 100                                                                      | I Low Ene  | rgy MsMs | Spectru | m (10V),   | [M+H]+ |                               |  |                                  |  |  |                   |  |  | Monoi | isotopic Mass                            |  |
| 100                                                                      | I Low Ener | rgy MsMs | Spectru | m (10∨),   | [M+H]+ |                               |  |                                  |  |  |                   |  |  | Monoi | isotopic Mass                            |  |
| 100                                                                      | I Low Ener | rgy MsMs | Spectru | m (10V),   | [M+H]+ |                               |  |                                  |  |  |                   |  |  | Monoi | isotopic Mass                            |  |
| 100<br>80<br>60                                                          | I Low Ener | rgy MsMs | Spectru | m (10V),   | [M+H]+ |                               |  |                                  |  |  |                   |  |  | Monoi | isotopic Mass                            |  |
| 100                                                                      | J Low Ener | rgy MsMs | Spectru | m (10V),   | [M+H]+ |                               |  |                                  |  |  |                   |  |  | Monoi | isotopic Mass                            |  |

## Future Work Scoring scheme into results

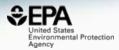

#### Search Results

Searched by molecular formula: Found 188 results.

| Download as: T            | SV - Excel - SDF -  |                          |           |                        |             |             |           |                         |                 |              |           |
|---------------------------|---------------------|--------------------------|-----------|------------------------|-------------|-------------|-----------|-------------------------|-----------------|--------------|-----------|
| ID † 1                    | Structure           | Preferred Name 1         | CAS-RN †↓ | QC Level † 1           | CPCat Count | Number of S | PubChem D | Monoisotopic Mass       | Identification  | Score        |           |
| DTXSID3020962<br>ToxCast™ | H <sub>3</sub> C    | 1-Methoxy-2-nitrobenzene | 91-23-6   | Level 2: Expert curate | 0           | 58          | 111       | ■ Data So<br>153.042593 | irces PubMed Ct | Media Occurr | - CPDat C |
| DTXSID5024506<br>ToxCast™ | HO HO               | 5-Aminosalicylic acid    | 89-57-6   | Level 2: Expert curate | 2           | 57          | 193       | 153.042593              |                 | _            | 3.3       |
| DTXSID0026961<br>ToxCast™ | CH <sub>3</sub>     | 4-Methyl-2-nitrophenol   | 119-33-5  | Level 2: Expert curate | 0           | 46          | 93        | 153.042593              |                 |              | 3.3       |
| DTXSID2022591             | H <sub>2</sub> N OH | Aminosalicylic acid      | 65-49-6   | Level 1: Expert curate | 0           | 40          | 177       | 153.042593              |                 |              | 2.5       |

 $SC_{TOTAL} = SC_{DS} + SC_{PM} + SC_{RT} + SC_{MO} + \cdots$ 

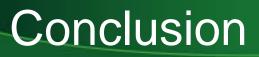

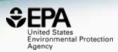

- The CompTox Chemistry Dashboard provides access to data for ~760,000 chemicals
- High quality curated data and rich metadata facilitates mass spec analysis
- "MS-Ready" processed data enables structure identification

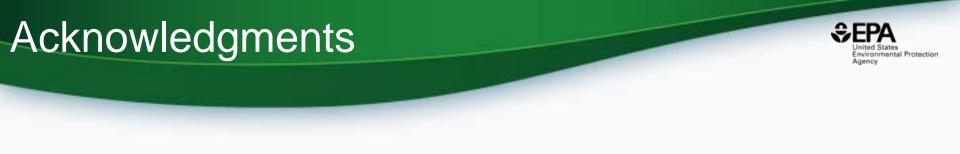

- The CompTox Chemistry Dashboard team
- NERL colleagues:
  - Jon Sobus, Elin Ulrich, Mark Strynar, Seth Newton (NTA Analysis)
  - Katherine Phillips, Kathie Dionisio, Kristin Isaacs (Consumer Products Database)
- Emma Schymanski Luxembourg Center for Systems Biomedicine (MS-ready/NTA)

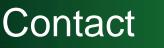

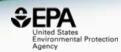

## **Antony Williams**

US EPA Office of Research and Development

National Center for Computational Toxicology (NCCT)

Williams.Antony@epa.gov

ORCID: https://orcid.org/0000-0002-2668-4821